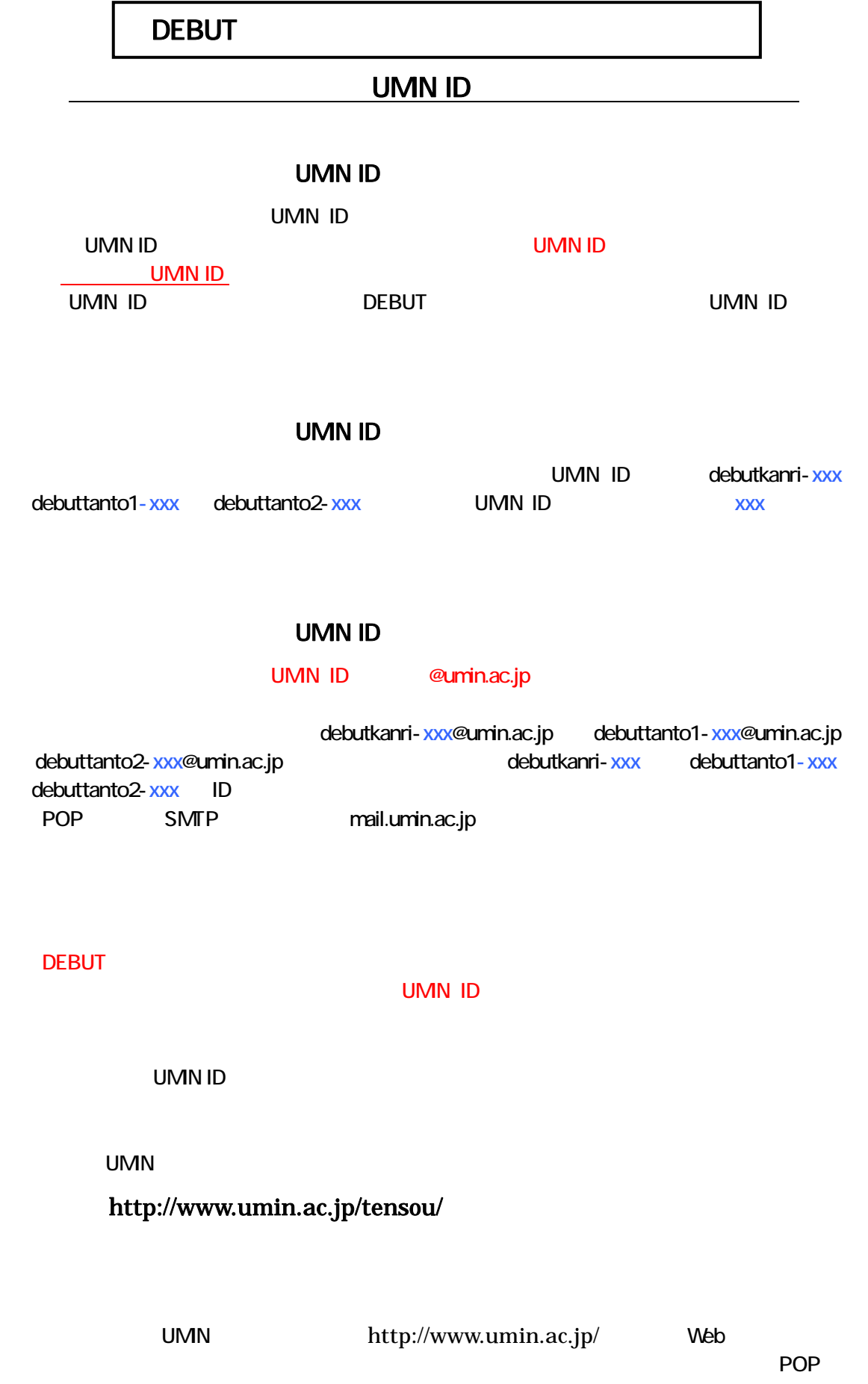

SMTP mail.umin.ac.jp